## hostnamectl 命令简单介绍

在CentOS7中有三种定义的主机名: 静态的(static)、瞬态的(transient)、和灵活的(pretty)。

## 1、hostnamectl --help 或者 hostnamectl -h

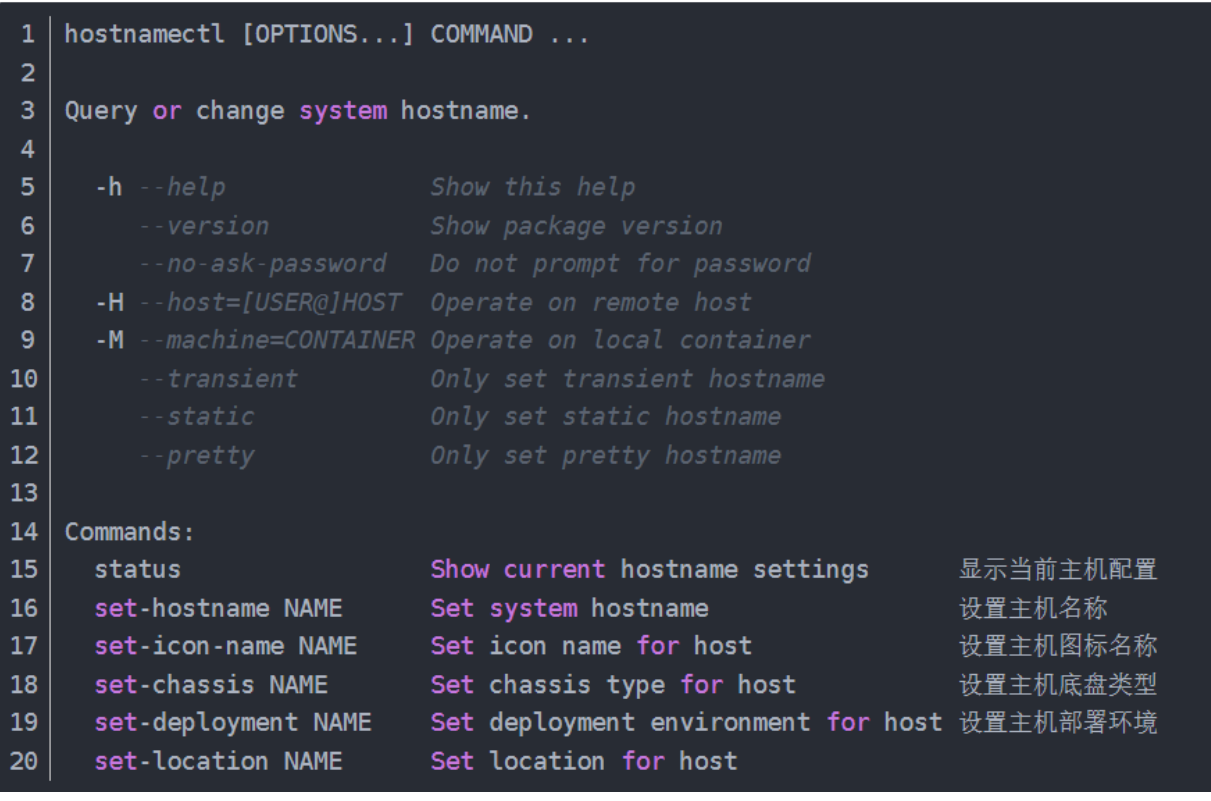

## 2、hostnamectl 或者 hostnamectl status

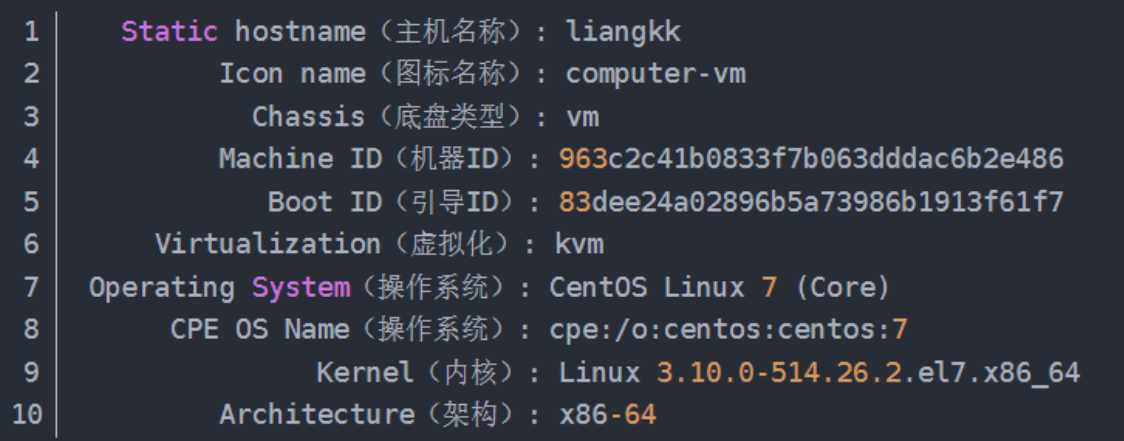